# Campus Compute Co-operative (CCC): A SERVICE ORIENTED CLOUD FEDERATION

Authors Andrew Grimshaw (UVA) **Md Anindya Prodhan (UVA)** Alexander Thomas (UVA) Craig Stewart (IU) Richard Knepper (IU)

#### **Agenda**

- ●Motivation
- ●What is CCC
- ●CCC system model
- ●Using the CCC
- ●Social, political and market aspects
- ●Related Work
- ●Final Remarks

#### **Motivation**

- The need for cyberinfrastructure (CI) is now ubiquitous and not all needs are the same
- It is not feasible to buy everything that the researchers need
- One solution is sharing
	- o Sharing often leads to the tragedy of the commons
	- o Hence **trading**

#### **Why CCC ?**

Use-cases

- urgent jobs
- Save money by being flexible
- Burst capacity
- Exchange of computational resources

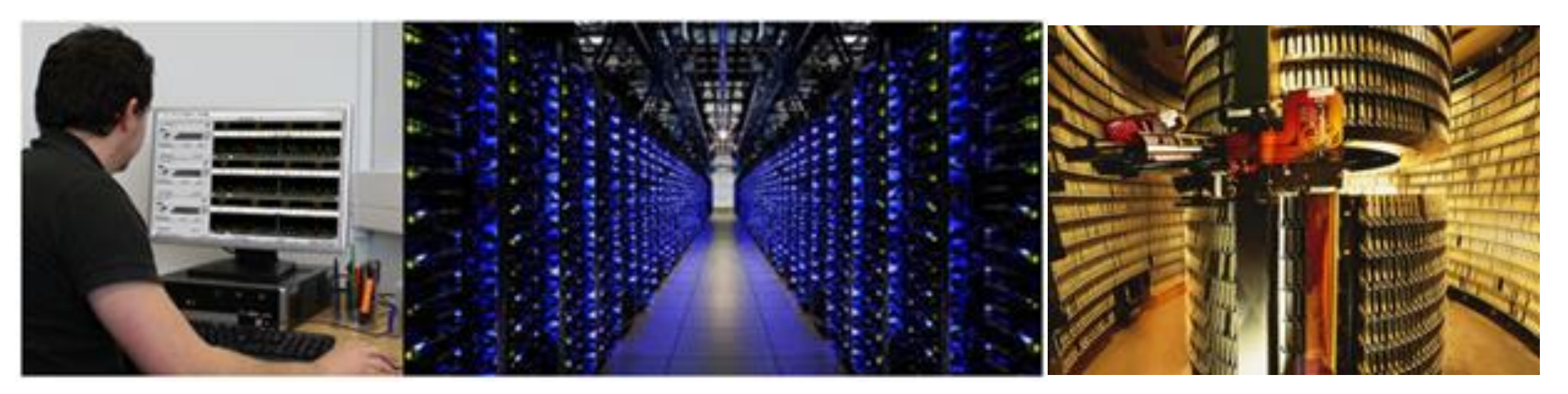

#### WHAT IS CCC

- ●CCC is a pilot project in the US which combines three basic ideas into a production compute environment
	- Resource Market
	- Differentiated QoS
	- Resource Federation

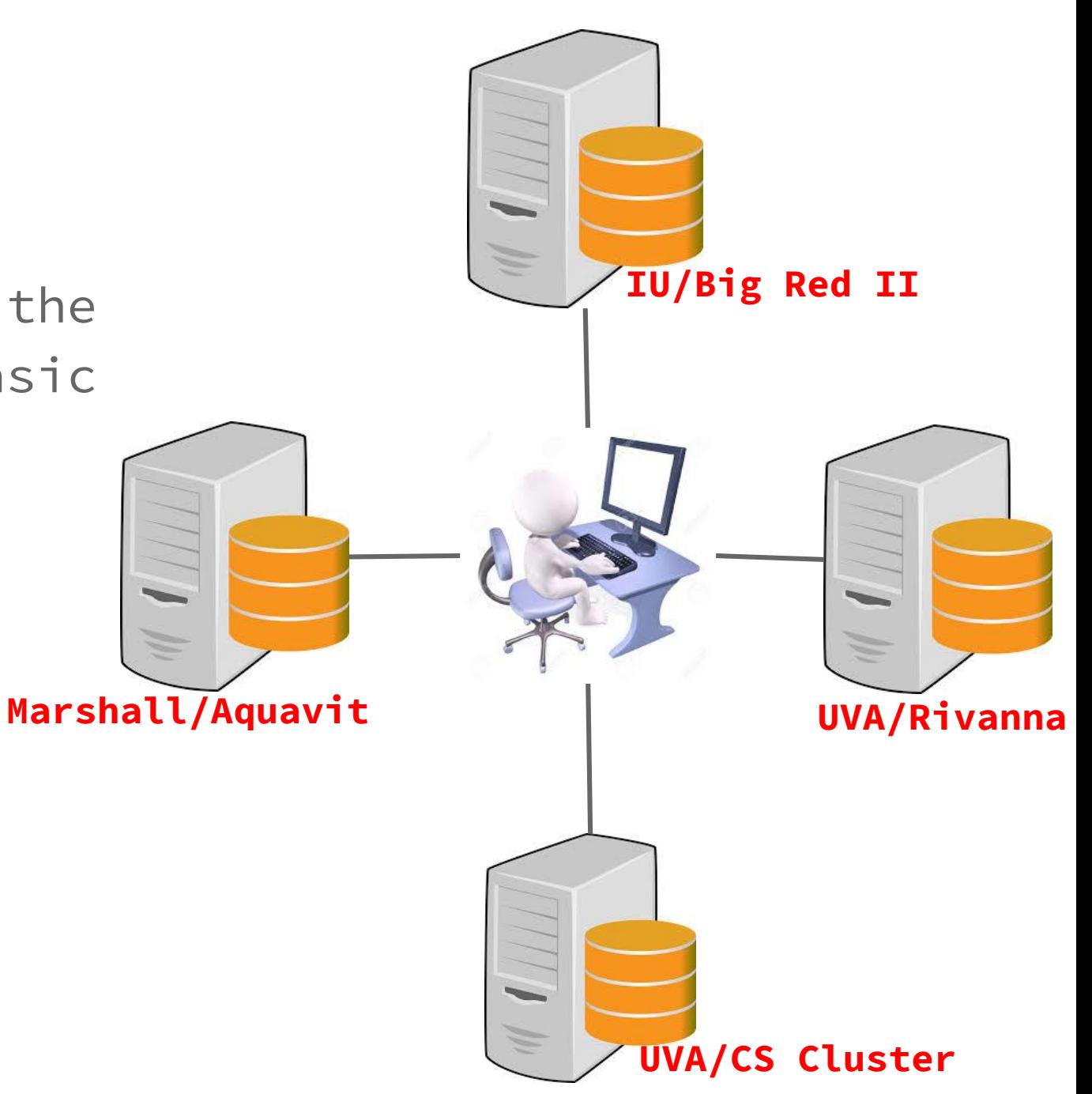

#### **What does CCC Provide**

- **Diversity of resources**
- More resources are available to researchers **when they need them**
- Important jobs are scheduled immediately
- Projects with less funding still have access to resources
- Fair and transparent job priority
- Familiar and easy to use paradigm
- Cloud bursting capability
- Data sharing

## **Current Status**

- CCC is up and running
- IU and UVA are already on-board with some of their major computing resources
	- o Big-Red II (IU)
	- o Rivanna (UVA)
- Marshall University is also joining the cooperative soon.

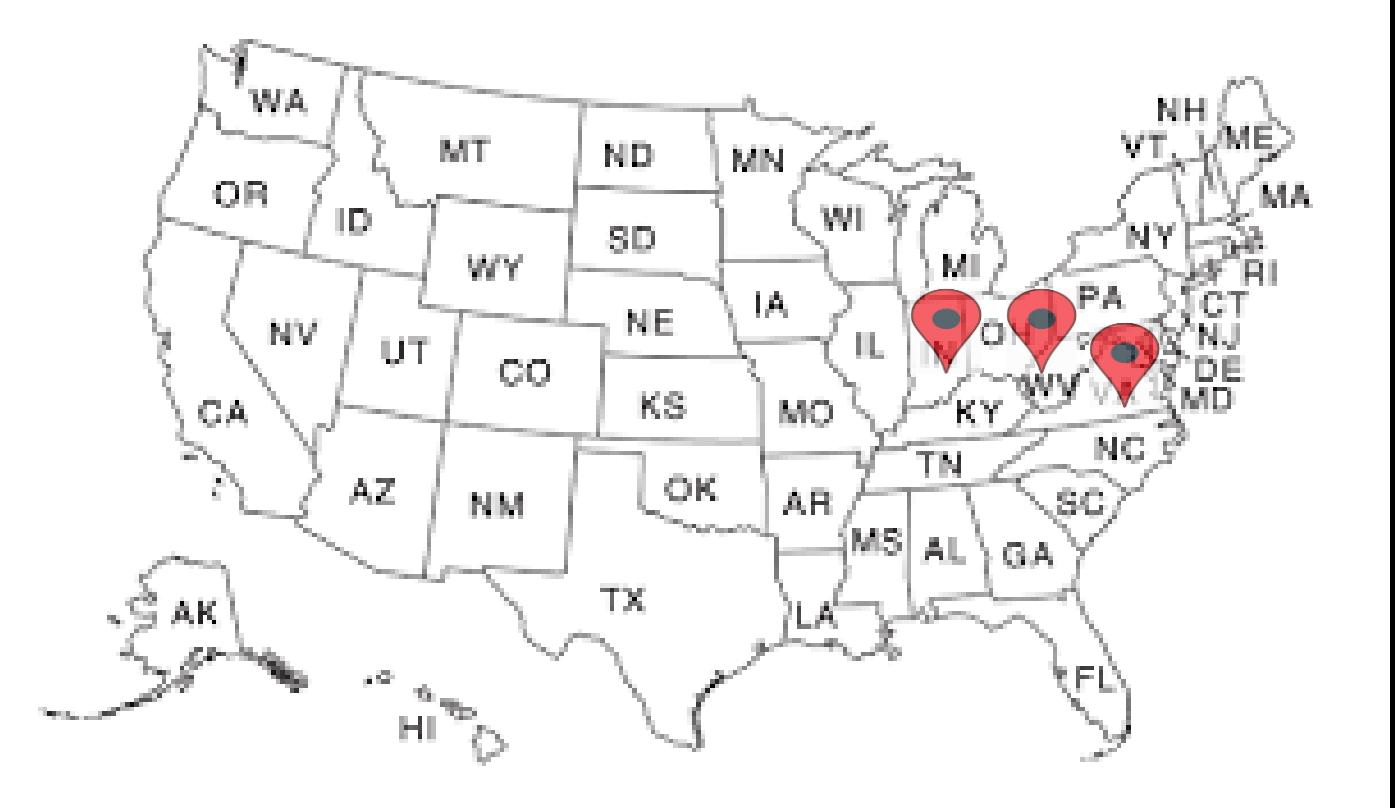

# **CCC System Model**

#### **CCC System Model**

- Build on Genesis II and XSEDE EMS (Execution Management Services)
- Differentiated QoS
	- Run Immediately (high priority)
	- Long Uninterrupted Run (Medium Priority)
	- Best effort (Low Priority)
- Target Jobs
	- Long Sequential Jobs
	- High-Throughput Computing Jobs (HTC) / Parameter Sweep Jobs
	- Parallel / MPI Jobs
	- GPU Jobs
- Resource Accounting

#### **XSEDE EMS**

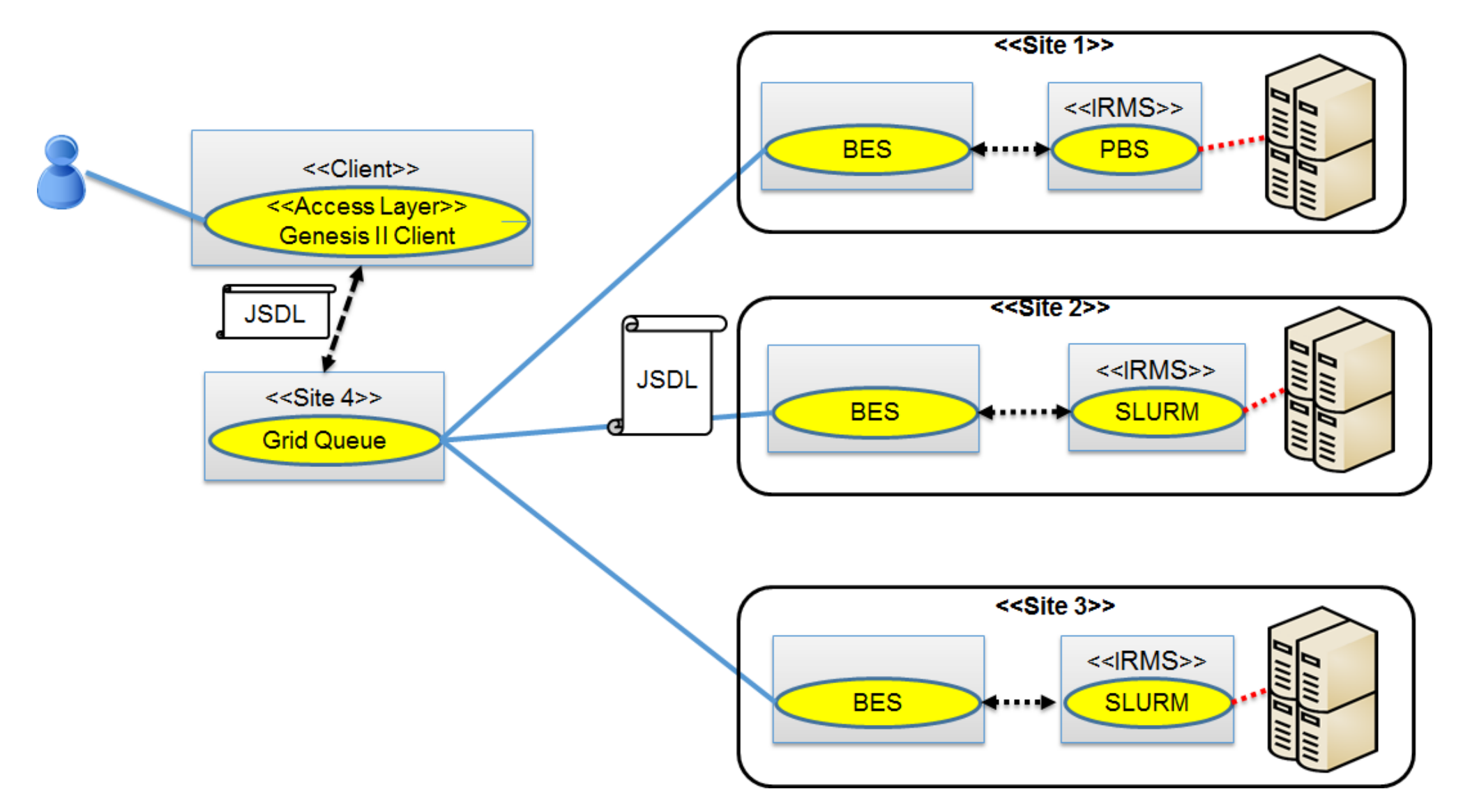

#### **CCC Architecture**

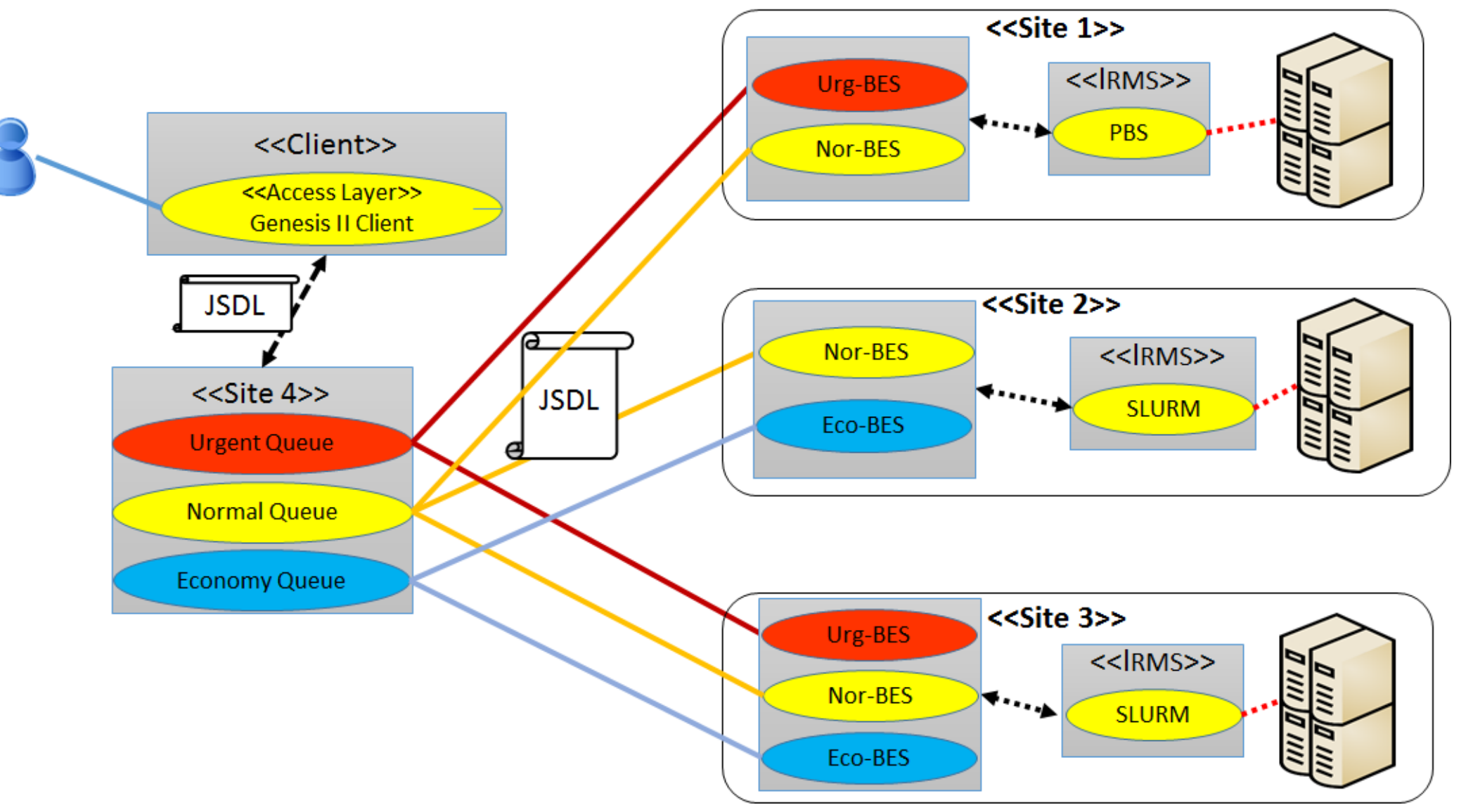

# **Using The CCC**

#### **Using The CCC**

●Using CCC is very similar to what the researchers are used to with typical shared computational environment

○ There is a namespace (GFFS) similar to unix directory structure

● The steps for using CCC are as follows

○ Login to access the system

○ Use qsub to submit their job(s)

○ Use qstat to check the status of the job(s)

## **GFFS NameSpace**

- ●Modeled on the Unix directory structure
- ●Maps file-names to resource EPRs
- ●Genesis II client supports access to GFFS namespace via-
	- command line interface
	- GUI
	- APIs
	- Mounting the GFFS namespace using FUSE

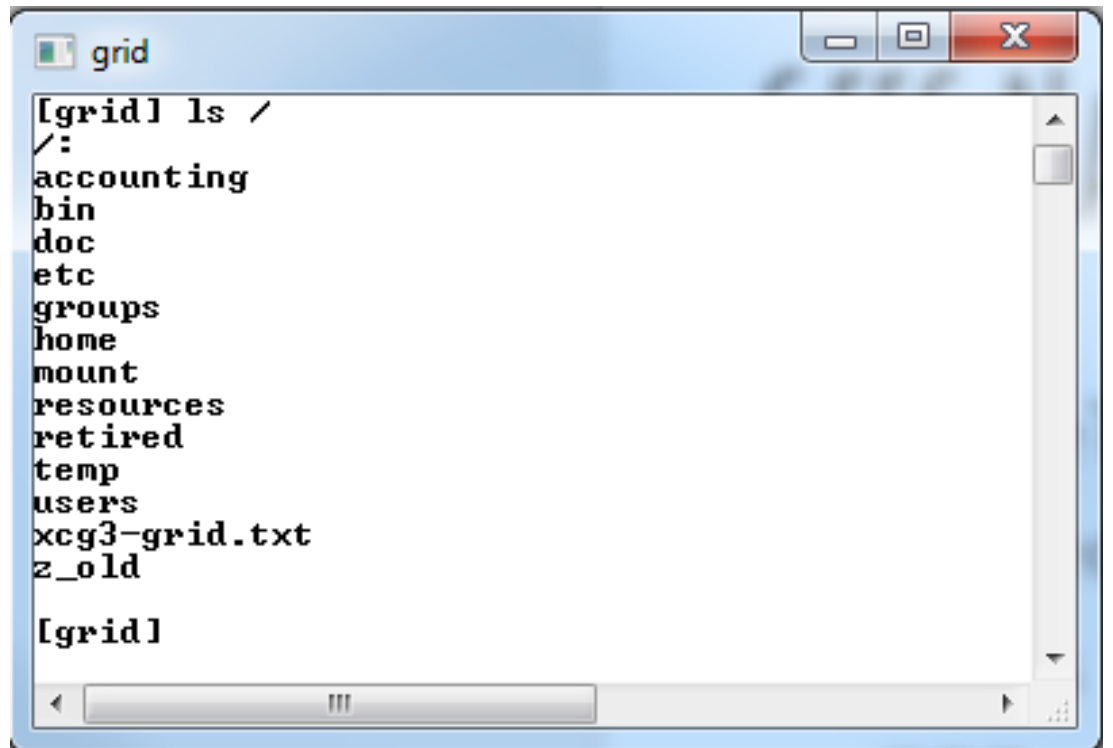

#### **Users and Home Directory**

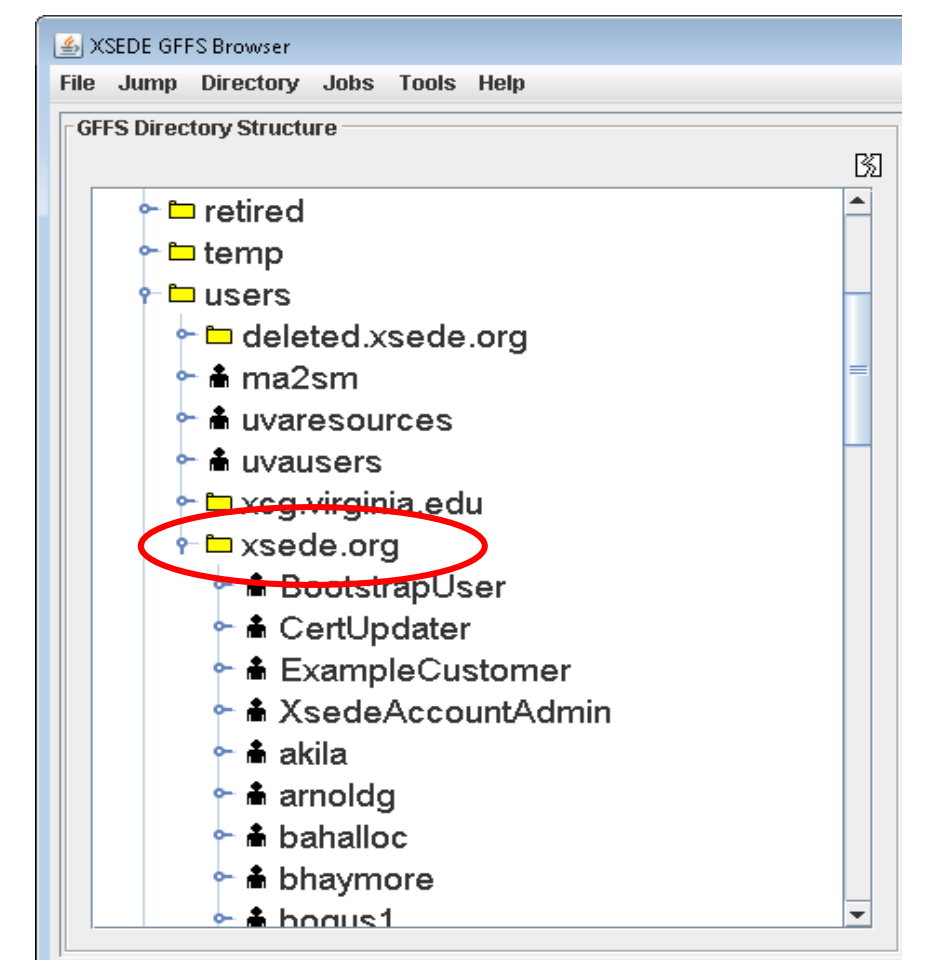

#### **User directory for the xsede user (/users/xsede.org)**

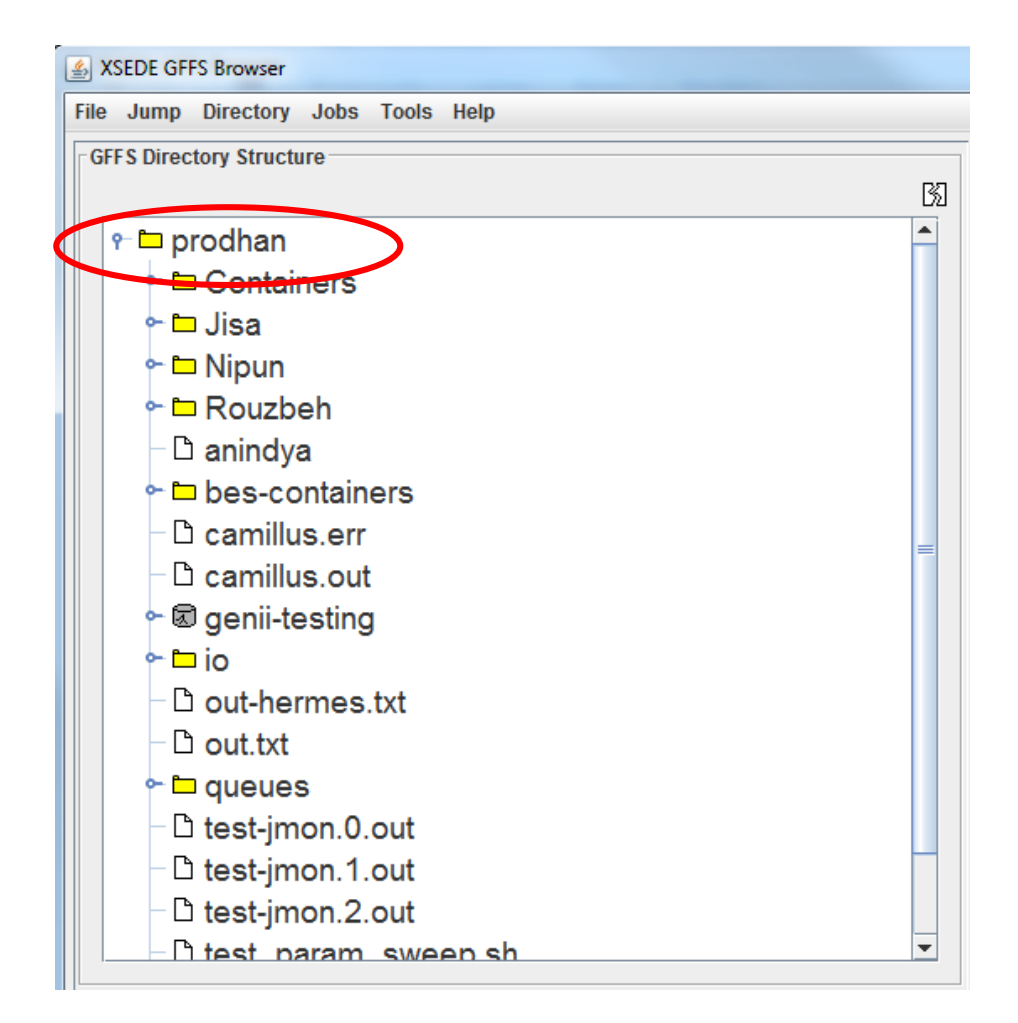

**My home directory on the grid (/home/xsede.org/prodhan)**

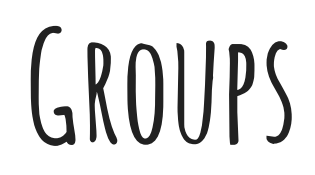

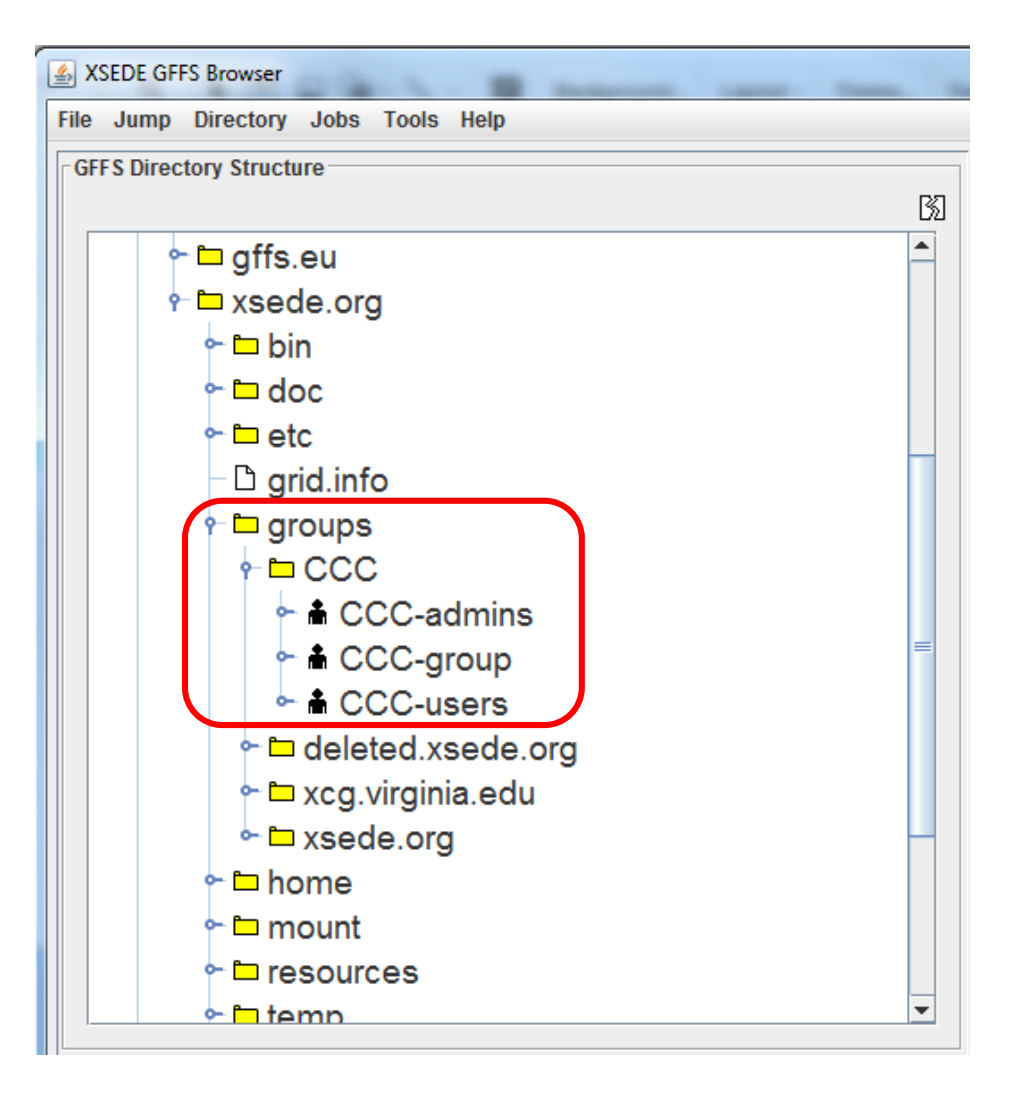

- Users are grouped into different user-groups
- Each group has their own **permissions** and **capabilities**
- Admin groups are responsible for the **administration** of different resources

### **Authentication-Credential Wallet**

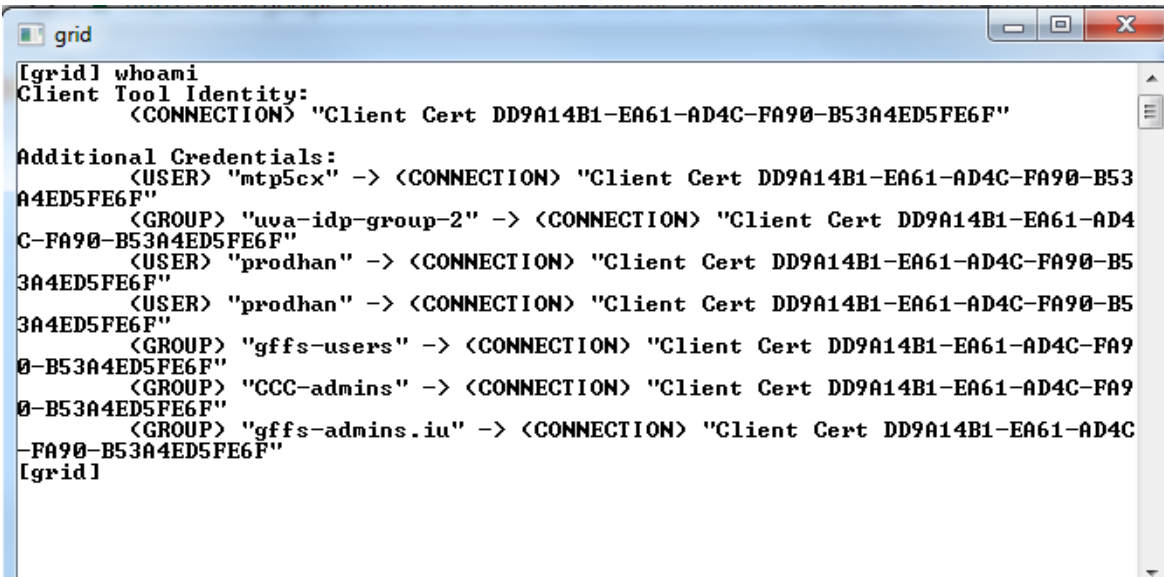

- User's credential are used to authenticate the user into the system.
- User's and User-groups create a credential wallet which can be used to run the jobs and pay for them.
- The system is build on standards

**JSDL & JSDL++**

●JSDL is the standard XML based language to describe jobs

●Defines-

○ Application Specification (e.g. LAMMPS)

○ Resource requirements (e.g. GPU, 32 cores, 8 nodes etc.)

○ Data staging specification (e.g. input and output files)

●JSDL++ is the non-standard extension of JSDL to allow multiple job descriptions in one jsdl file

○ Addresses the shortcomings of JSDL in a heterogeneous environment

#### **Resources**

#### **A XSEDE GFFS Browser**

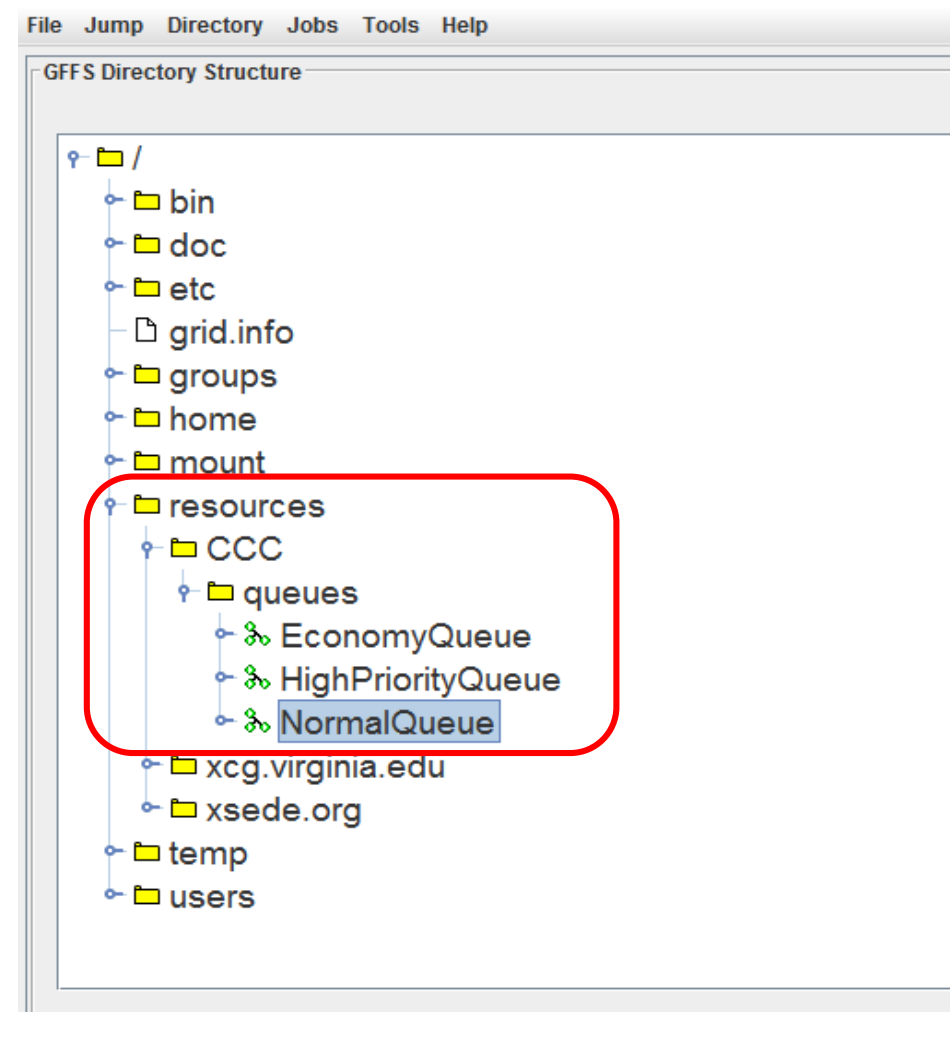

圀

- Grid Queue(s) are mapped on the **/resources/CCC/queues** location.
- User(s) can submit their job(s) on one of the three priority queues based on their requirement.
- To submit a job to the queue, with a job description file we just need to run the following command and qstat command can be ised to monitor the job status

*qsub /resources/CCC/queues/NormalQueue local://home/drake/job.jsdl*

*qstat /resources/CCC/queues/NormalQueue*

## **Job SubMission & Monitoring Through GUI**

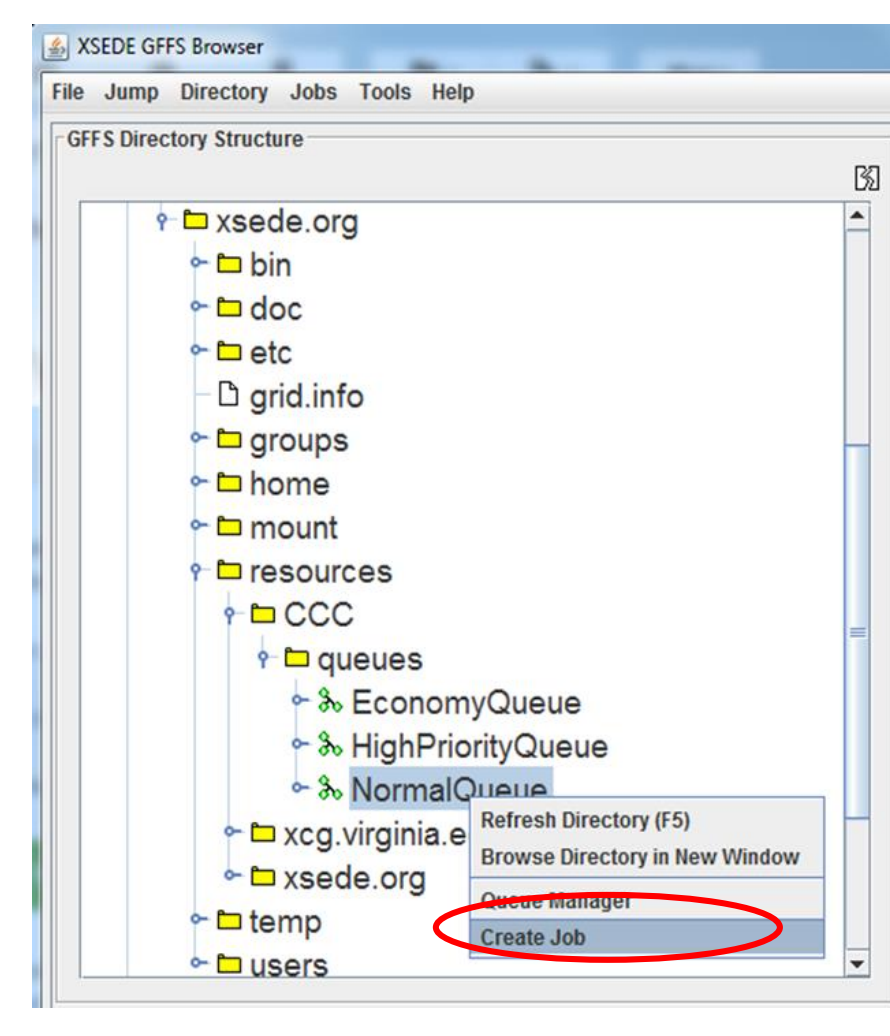

#### **Job submission through GUI**

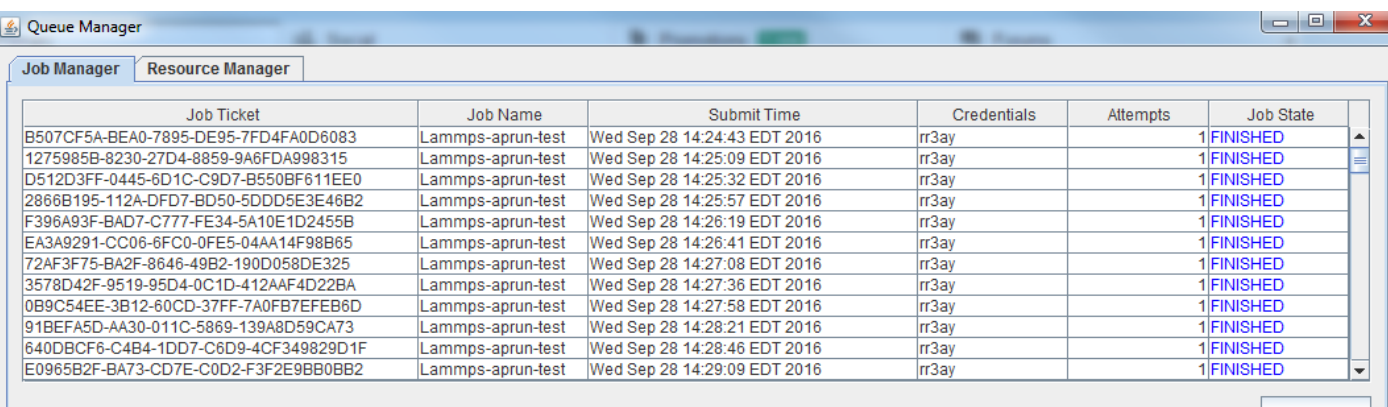

#### **Monitoring a job through GUI**

Refresh

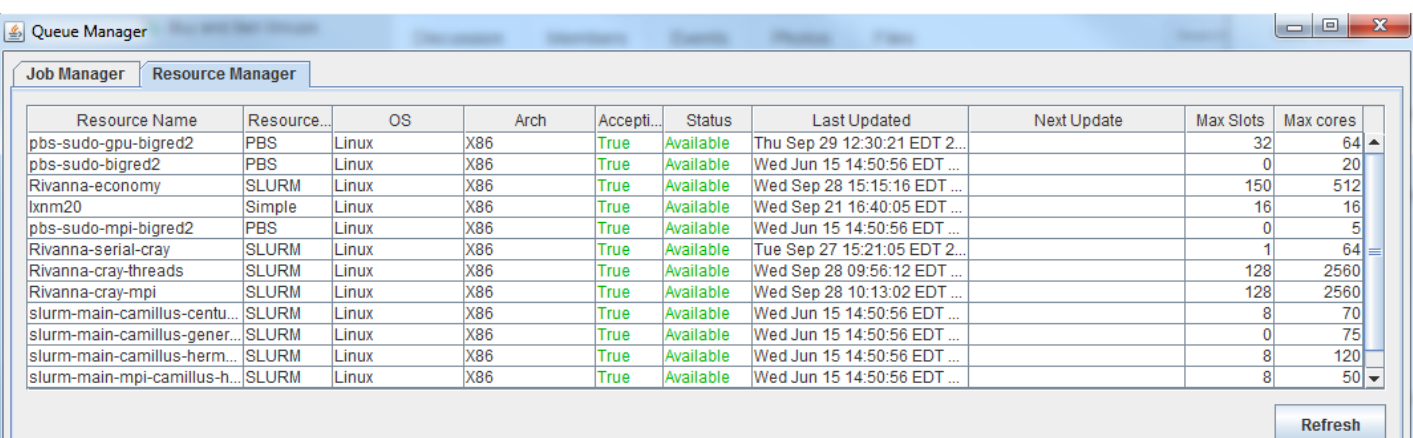

**Monitoring resource status through GUI** 

#### **First Applications**

- ●Large Sequential Jobs
	- simulate the performance of a search engine
	- used by a group in Computer Science Department
- ●Single/Multi-node Parallel Jobs (Lammps)
	- molecular dynamics simulation
	- used by a group in Mechanical and Aerospace Engineering Department ○ cpu and gpu acceleration
- ●High-Throughput Computing
	- Astro-chemical Simulation
	- used by a group in Chemistry Department
- ●Big **Gromacs** run upcoming

## **Social, political**

#### **and market aspects**

## **Social & PolItical Issues**

- ●Traditionally researchers are accustomed to using the shared resources with no QoS or not fairly defined priority
- ●There is often no mechanism of allocating resources fairly
- ●And often sharing becomes very one sided
- ●Hence we need a resource market

#### **Resource Pricing and Market model**

- ●Static pricing (Initially)
- ●Similar to Amazon's static pricing scheme
- ●**Standard base pricing** for a **standard resource type**
	- 2.1 GHz CPU with 4GB mem/core
	- Ethernet or GigE network connections
- ●Additional features with additional cost (e.g. Large memory, InfiniBand, GPU)
- ●Different cost for different QoS jobs
	- Different scaling factors based on QoS
- ●An initial distribution of allocations to get the market flowing

#### **Governance and Clearance**

- What about the chronic debtors?
- Any obligatory exchange of real money will make it a non-starter to the potential adapters.
- MoU to be signed by each institute
	- Institute can opt-out any time
	- No way to force anyone to pay
	- Institutions will vouch for their users

# **Related Work**

#### **Related Work**

- ●Open Science Grid (OSG)
- ●Grid Economy
- ●Cloud Computing
- ●Cloud Federation

## **OPen Science Grid**

- ●Developed primarily for high energy physics in the 90's
- ●Resources are contributed in an altruistic manner

#### ●**Issues**

○No incentive for resource sharing ○No QoS support in OSG ○OSG is targeted for high throughput sequential job while CCC supports sequential, threaded or MPI jobs

#### **Grid Economy**

- ●Plethora of work in **The Grid Economy**
- ●Spawn (Waldspurger et al.), Nimrod (Abramson et al.), The Grid Economy (Buyya et al.), GridEcon (Altmann et al.), InterGrid (Buyya et al.)

#### ●**Issues**

- Much of the existing work has been done in simulations
	- Synthesized data
	- Small grid test-beds
- None of the existing production grids or clusters or supercomputing centers use these solutions
- Not focused on on-Demand solutions

## **Cloud Computing and Federation**

- ●"Infinite" resource on-Demand
- ●Amazon AWS the leader in cloud computing
- ●Cloud Federation: interconnecting the **cloud** computing environments of two or more service providers. i.e. Contrail (carlini et al.), Reservoir (rochwerger et al.)

#### ●**Issues:**

- Designed for VMs
- More expensive options
- A resource consumer can't be a resource provider

## **Final Remarks**

#### **Should YOu Join CCC**

- ●If you need access to diverse resources and quick turnaround during bursts then CCC can definitely help you.
- ●Anyone with a small cluster can join the collaborative as a provider.

#### **How to Join CCC**

#### ●To access resources within CCC-

○ You will just need the genesis II client to access the computational and data resources available in CCC

○ You would probably need an allocation on CCC too.

○ Identity (e.g. XSEDE id or CCC id through your institution)

- ●Signing an MOU
- ●To share your resources-
	- You will need a genesis II container installed on your server and allow CCC to submit jobs to the local queuing system
	- **No root required !!!**

### **Conclusion and FuTure Work**

- ●Future direction
	- Dynamic pricing model
	- Desktop VMs
	- Support starting VMs for users, not just for jobs
	- Expand to more Institutions
- •We believe federations like CCC can go a long way to deal with the growing need of CI resources
	- However the success of CCC really depends on the participation of users and user institutes

## **Questions**

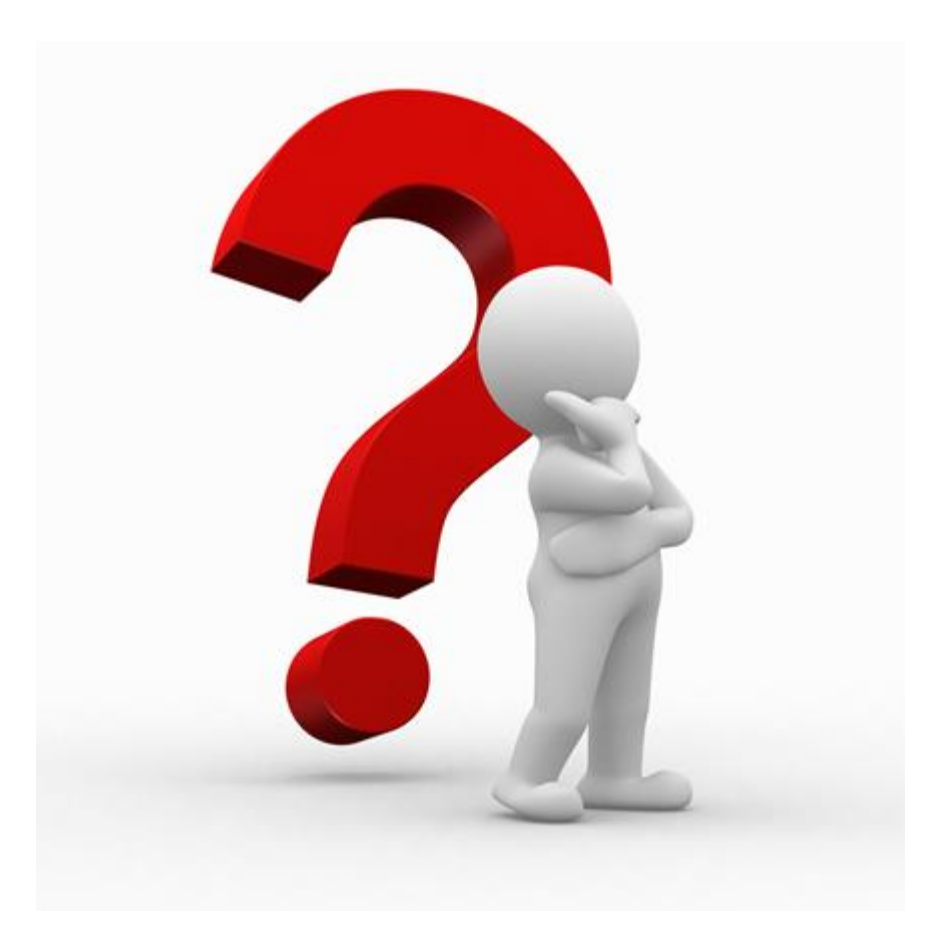

#### **Thank You All**

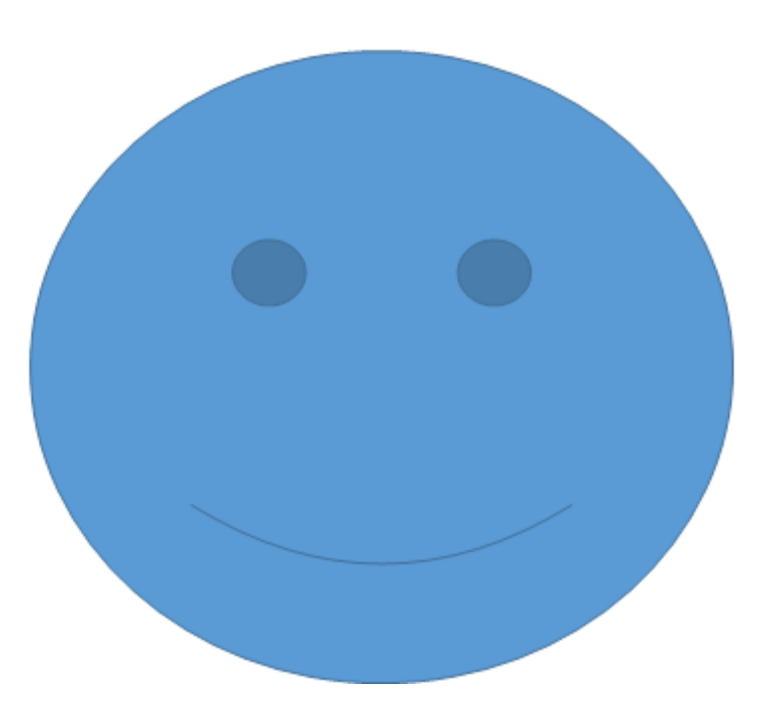

# **Reference (1)**

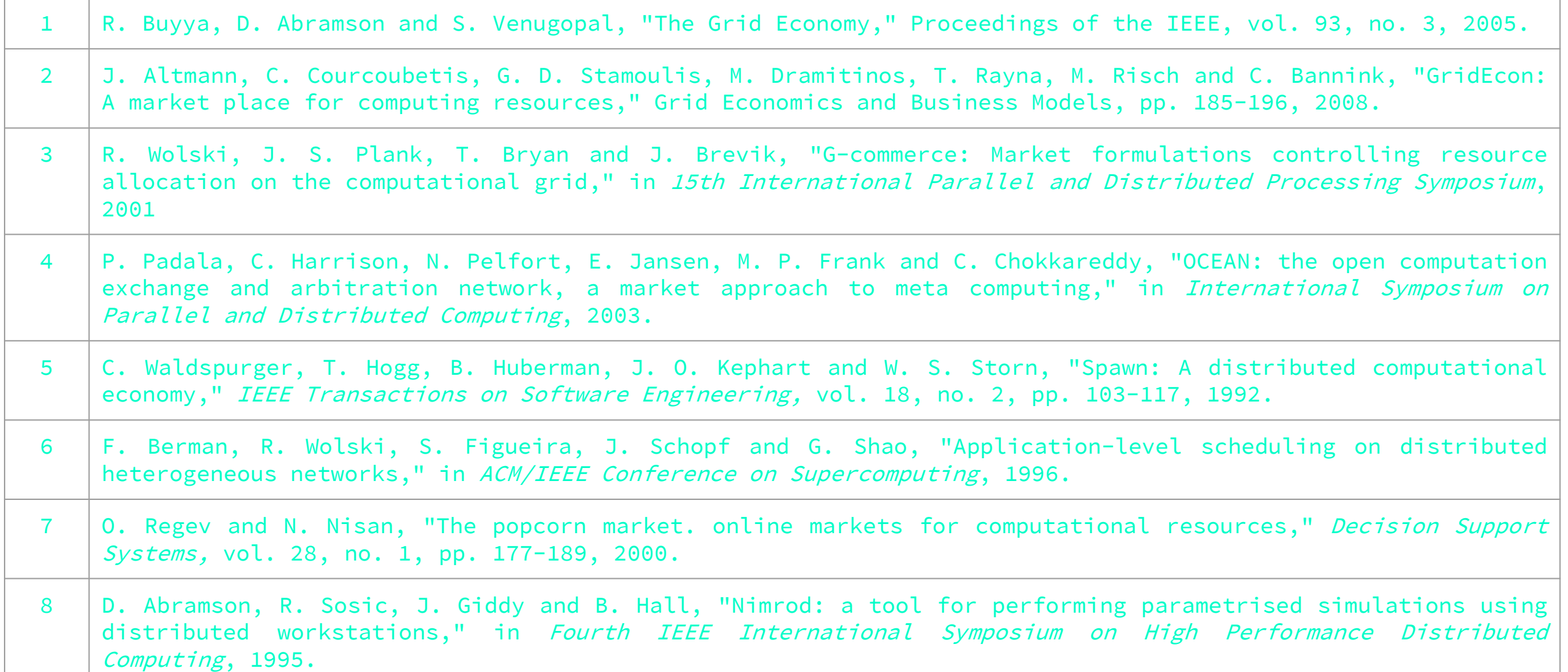

# **Reference (2)**

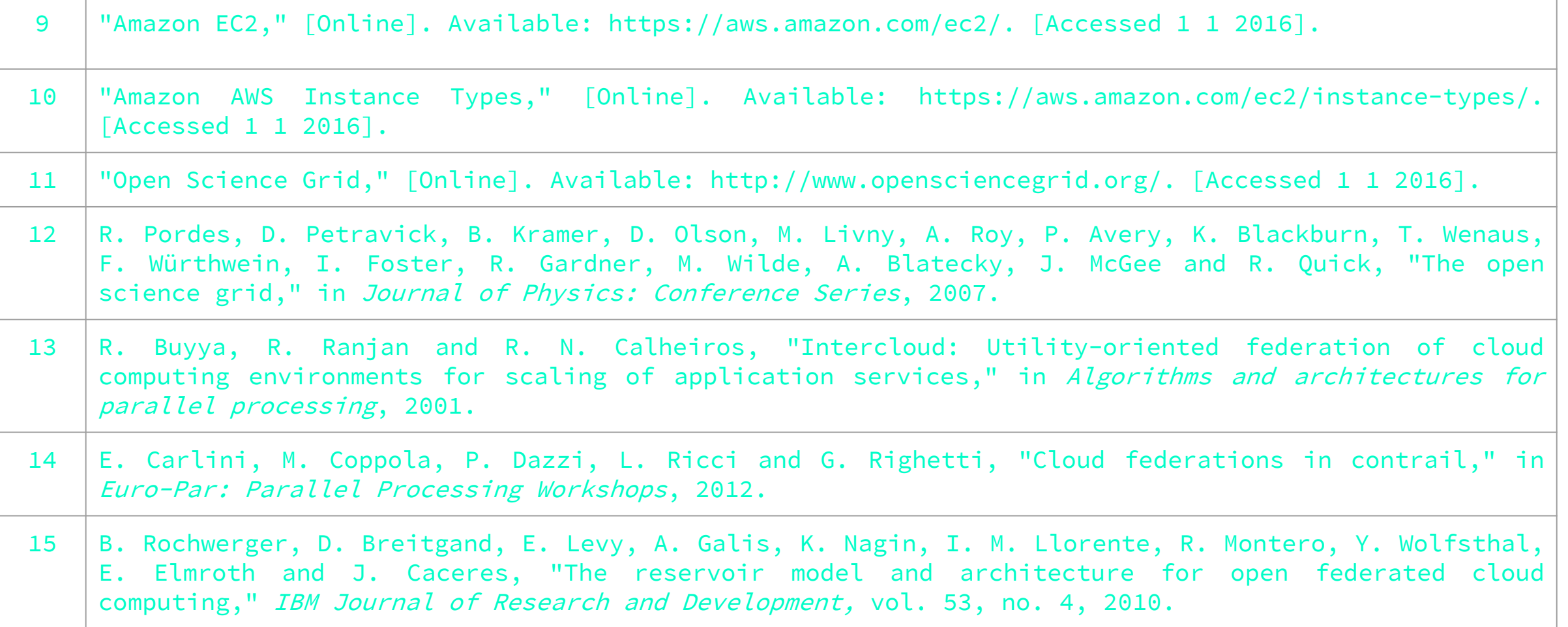

# **References (3)**

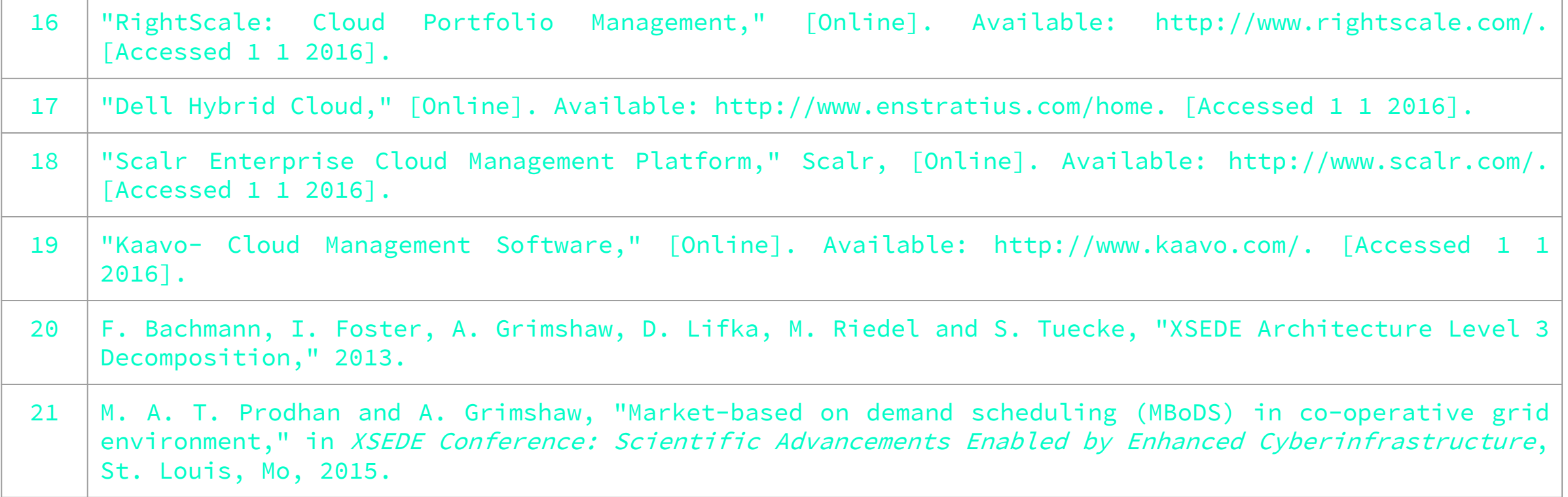